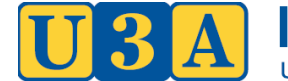

# **ZOOM ETIQUETTE**

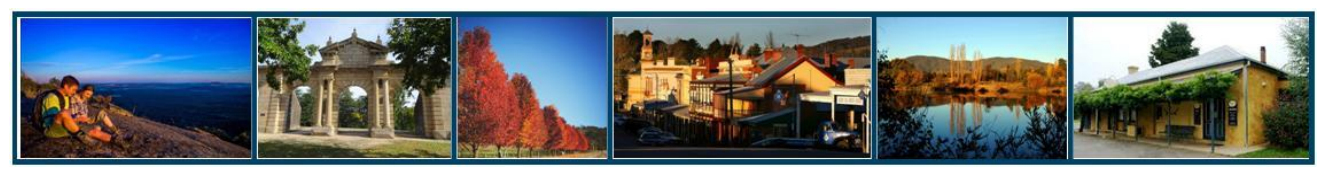

## **BEFORE SESSION BEGINS**

JDIGO

VERSITY OF THE THIRD AGE

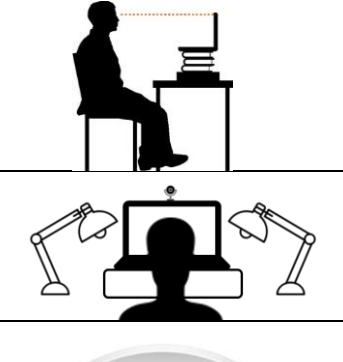

#### **Position your camera properly.**

If you choose to use a web camera, be sure it is in a stable position and focused at eye level, if possible. Doing so helps create a more direct sense of engagement with other participants.

#### **Highlight your face**

Place lights to shine or reflect light on your face, so people can see you and not spooky shadows or silhouettes.

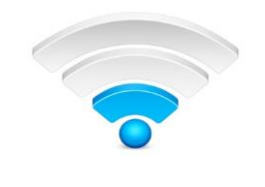

#### **Check your bandwidth.**

Internet bandwidth can vary and impact the Zoom experience. For example, other people in your house using the same internet connection streaming Netflix etc may cause problems. If Zoom is giving you lots of messages about poor internet connection, try switching to use your phones hot spot.

### **ETIQUETTE DURING SESSION**

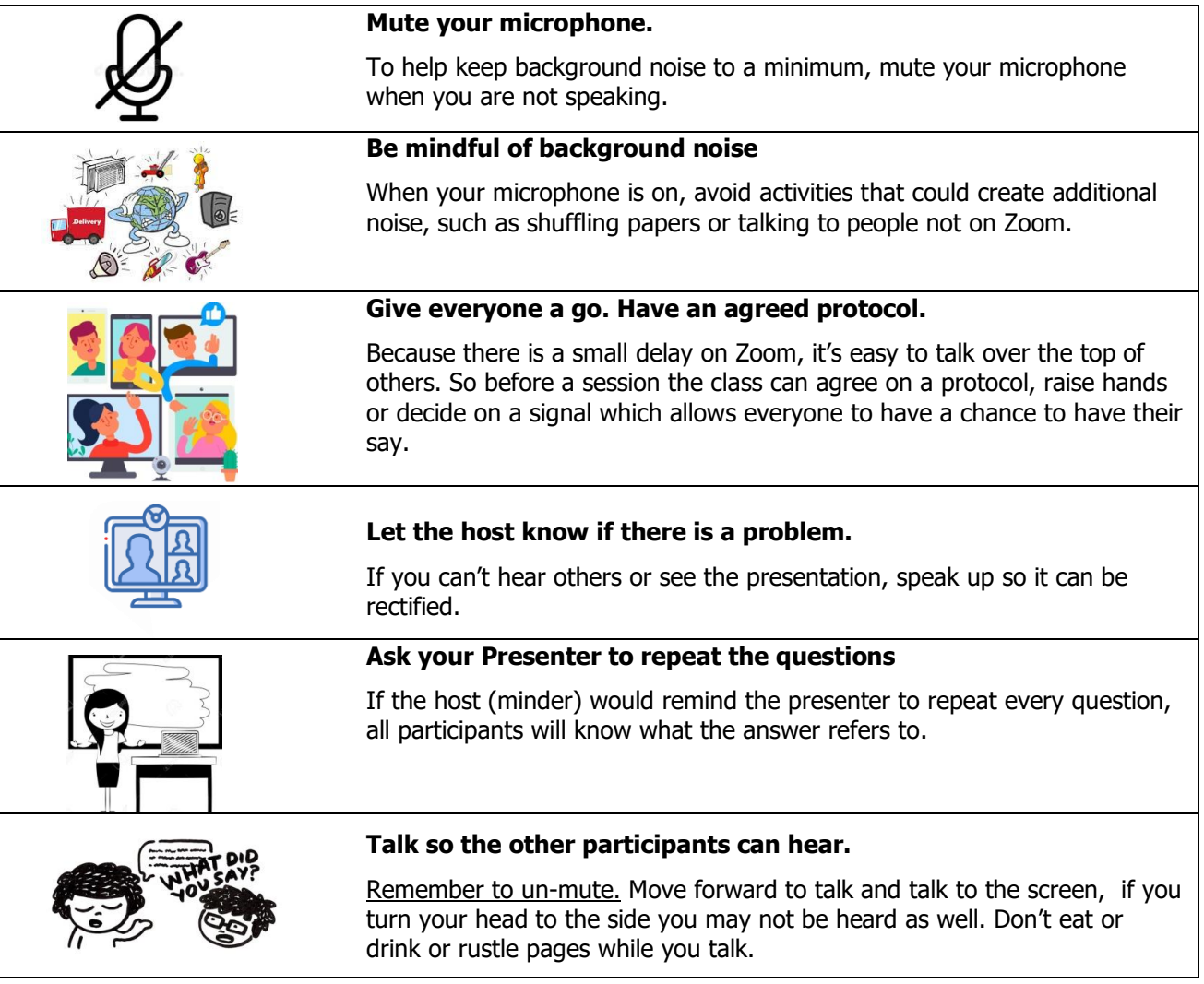